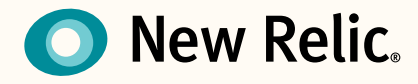

### Getting Started with New Relic

# **A Self Starter Guide for Partners**

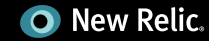

# Table of Contents

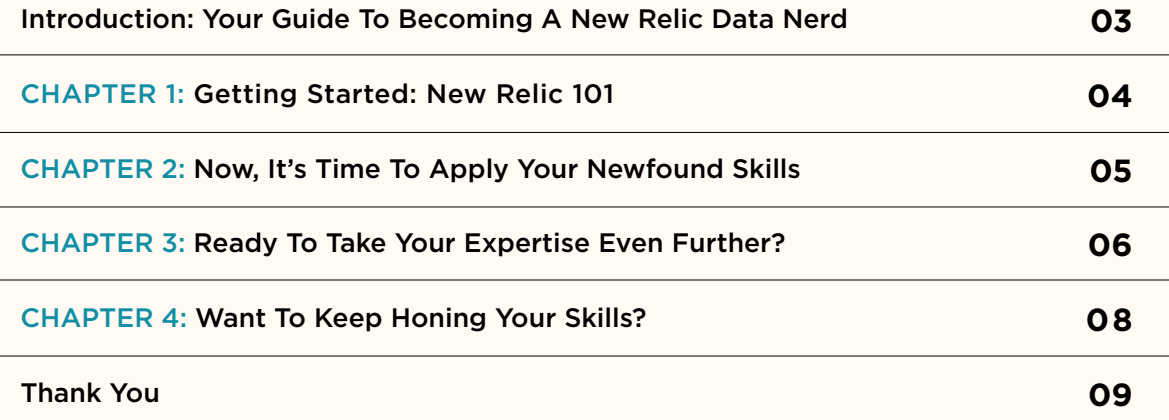

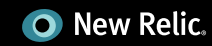

### <span id="page-2-0"></span>**Introduction: Your guide to becoming a New Relic Data Nerd!**

Congratulations and welcome aboard! We're confident that once you and your team start using our software you'll become experts in no time. The reason for this is simple. We worked very hard making our user interface as easy and intuitive as possible. And, to familiarize you with New Relic as you onboard, we've also created lots of great documentation and handy videos. While it certainly helps to have all these resources at your disposal, we know that having a step-by-step roadmap guide you through this journey can speed things up. The following document is that roadmap. Enjoy!

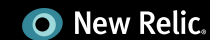

#### <span id="page-3-0"></span>CHAPTER ONE:

### **Getting Started: New Relic 101**

First things first—the goal of this section is to familiarize you with the most important functionality in the New Relic APM, from A to Z.

- **STEP 1 (15 mins):** Please start by quickly reviewing our [Getting Started with New Relic tutorial.](http://try.newrelic.com/rs/newrelic/images/NR_Getting_Started_Guide.pdf) This document contains information on all of our best features, but there's no need to spend too much time here. It's just good to have in the background in case you're wondering what a particular feature does. You'll have the chance to learn more about these features after you install New Relic on one of your systems and start playing with our software as you read along.
- **STEP 2 (5 mins):** Create an account. By now, you should have received a custom URL to create a New Relic account under your partnership. Please use it to create an account to familiarize yourself with New Relic. If you don't have this URL, please email us at [prc@newrelic.com](mailto:prc%40newrelic.com?subject=).
- **STEP 3 (5 mins):** Find a web application that you would like to monitor. You will either need an app that has real users or you'll have to generate traffic via a load testing tool like [BlazeMeter](http://blazemeter.com) to start seeing data appear in New Relic.
- **STEP 4 (10 mins):** Deploy the agent and start using New Relic. Deploying New Relic for your application is fast and easy it literally takes between 5-10 minutes. Once deployed, the agent automatically starts collecting and uploading performance metrics to New Relic for instant access to your application's performance data. Here are a few links to help you with your deployment:
	- [Quick Installation for Ruby, Java, .NET, Node.js, PHP, and Python](http://newrelic.com/docs/docs/agent-installation-instructions) [Quick Installation for Server Monitoring](http://newrelic.com/docs/server/new-relic-for-server-monitoring) [Quick Installation for iOS & Android](https://docs.newrelic.com/docs/mobile-apps/new-relic-mobile) Quick Installation for [Titanium Studio mobile apps \(Windows\)](https://docs.newrelic.com/docs/mobile-monitoring-installation/titanium-installation-and-configuration-windows)
- **STEP 5 (120 mins):** It's time to go back to our [Getting Started with New Relic tutorial](http://try.newrelic.com/rs/newrelic/images/NR_Getting_Started_Guide.pdf). Now spend some time going through each one of the chapters, and trying those features on your own account. Here's a handy checklist for you to mark after you complete each chapter:
	- Application Monitoring Overview
	- $\Box$  Browser Monitoring / Real User Monitoring (RUM)
	- $\Box$  Transaction Traces
	- $\Box$  Key Transactions
	- $\Pi$  Traced Errors
	- Server Monitoring
	- $\Box$  Apdex and Alert Policies
- **STEP 6: CONGRATS!** You've completed the basic New Relic Data Nerd training. Go celebrate! If you have any questions please send them to [prc@newrelic.com.](mailto:prc%40newrelic.com?subject=) We're always here to help.

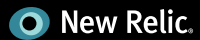

#### <span id="page-4-0"></span>CHAPTER TWO:

### **Now, it's time to apply your newfound skills**

The best way to become a New Relic expert is to actually use New Relic to help improve your apps.

- First, deploy New Relic in a real-world app and start by trying to spot bottlenecks in that app.
- □ Need some ideas? Here's a great tutorial on [How to Solve a Database Performance Issue on Ruby with New Relic.](http://fast.wistia.net/embed/iframe/aab4a04201?autoPlay=true&endVideoBehavior=reset&playerColor=57504d&videoHeight=360&videoWidth=640&volumeControl=true)

Want more support? No problem. We're always more than happy to work with you on a real-life system to help you become an official Data Nerd. Just send us an email at [prc@newrelic.com](mailto:prc%40newrelic.com?subject=).

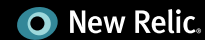

#### <span id="page-5-0"></span>CHAPTER THREE:

### **Ready to take your expertise even further?**

We have covered a lot so far, but we've only scratched the surface. If you're ready to become the ultimate New Relic expert, here are 4 more topics to look into:

#### **NEW RELIC PLATFORM**

New Relic has opened its SaaS platform to the developer community. Now, you can quickly install plugins to get real-time visibility into the technology metrics that matter most to you and to your customers. Start monitoring any technology alongside your web and mobile apps, servers and other critical components. Here are some additional resources for you to review:

[New Relic Platform Website](http://newrelic.com/platform) [New Relic Platform Overview Video](http://fast.wistia.net/embed/iframe/jceickfqyj?autoPlay=true&endVideoBehavior=reset&playerColor=57504d&videoHeight=360&videoWidth=640&volumeControl=true) [New Relic Platform Datasheet](http://try.newrelic.com/rs/newrelic/images/NR_Platform_Datasheet.pdf) [Additional Documentation](http://docs.newrelic.com/docs/plugins/welcome-to-plugin-central)

### **NEW RELIC INSIGHTS**

New Relic Insights lets your customers ask their software questions and get answers back immediately. Insights provides a real-time analytics platform that allows you to make fast and informed decisions about your software, customers and business. Here are some resources to learn more about Insights:

[New Relic Insights Overview Video](http://fast.wistia.net/embed/iframe/7jbkqeyqua?autoPlay=true&endVideoBehavior=reset&playerColor=57504d&videoHeight=360&videoWidth=640&volumeControl=true) [New Relic Insights Product Tour](http://fast.wistia.net/embed/iframe/p5samuao4i?autoPlay=true&endVideoBehavior=reset&playerColor=57504d&videoHeight=360&videoWidth=640&volumeControl=true)  [New Relic Insights Datasheet](http://try.newrelic.com/rs/newrelic/images/NR_Insights_Datasheet.pdf) [Additional Documentation](https://docs.newrelic.com/docs/insights/newrelic-insights)

#### **NEW RELIC BROWSER**

New Relic Browser provides visibility into browser-side application performance. With standard page load timing (aka real user monitoring, or RUM), New Relic measures the overall time to load the entire webpage. However, New Relic Browser goes beyond RUM to also help you monitor the performance of AJAX requests and JavaScript errors. Please review [additional docs](https://docs.newrelic.com/docs/new-relic-browser/new-relic-browser) for more info.

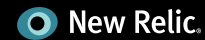

### **NEW RELIC MOBILE**

Our SaaS mobile app monitoring solution pinpoints problems quickly in your mobile app for increased performance. Spend less time troubleshooting, get more positive reviews and focus your time where it matters — developing new features and growing your user base.

[New Relic Mobile Website](http://newrelic.com/mobile-monitoring) [New Relic Mobile Overview Video](http://fast.wistia.net/embed/iframe/c0qvs66rq9?autoPlay=true&endVideoBehavior=reset&playerColor=57504d&videoHeight=360&videoWidth=640&volumeControl=true) [New Relic Mobile Datasheet](http://try.newrelic.com/rs/newrelic/images/NR_Mobile_Datasheet.pdf) [Additional Documentation](https://docs.newrelic.com/docs/mobile-apps/)

Thanks for reading all the way to the end. Please send us a note at [prc@newrelic.com](mailto:prc%40newrelic.com?subject=) and let us know how it went! If you have any ideas on how we can improve this training, shoot them our way. You may even get some cool New Relic swag in return. ;)

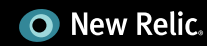

#### <span id="page-7-0"></span>CHAPTER FOUR:

# **Want to keep honing your skills?**

At New Relic, we pride ourselves in providing you with excellent support and actionable product documentation. Here are a few places that you should go in order to continue learning about the powerful capabilities of New Relic:

### **New Relic Documentation**

<https://docs.newrelic.com/docs>

#### **Additional Resources**

#### <http://newrelic.com/resources>

Case Studies, Videos, Datasheets, White Papers, Past Webinars, Tutorials

#### **New Relic Support**

#### [http://support.newrelic.com](http://support.newrelic.com/)

If you have questions or ever run into any problems getting started with New Relic, please remember that you can always reach us by email: [prc@newrelic.com](mailto:prc%40newrelic.com?subject=)

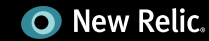

# <span id="page-8-0"></span>**Thank You!**

Thanks for taking the time to read through the New Relic Data Nerd training guide; we hope you found it useful as you continue to familiarize yourself with New Relic. Now, you and your customers are just minutes away from gaining the performance insights into your applications that you've always wanted. If there is anything else we can do to help you get started please email us at [prc@newrelic.com.](mailto:prc%40newrelic.com?subject=)

The New Relic Partnership Team

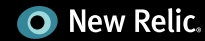